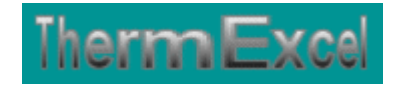

# **Présentation du programme PsychroSI**

**Calculs psychrométriques, adiabatiques, piscines, etc** 

Jean Yves MESSE – THERMEXCEL Copyright © 2004 - 2014 – ThermExcel - All Rights Reserved

## **1 GENERALITES**

Le programme PsychroSI est pourvu d'une commande barre personnalisée donnant accès aux différentes procédures, boîtes de calculs et macro-commandes.

Les fichiers de travail sont créés séparément permettant d'alléger le stockage des données.

Le fichier de travail peut être constitué de différentes feuilles de calcul. Vous pouvez à partir du même fichier, insérer une nouvelle feuille de calcul ou dupliquer la feuille de calcul en cours pour une étude similaire et apporter les modifications complémentaires par la suite.

#### **Intégration de la barre d'outils personnalisée du programme de calcul**

Le programme PsychroSI est pourvu d'une commande barre personnalisée donnant accès aux différentes procédures, boîtes de calculs et macro-commandes.

Les fichiers de travail sont créés séparément permettant d'alléger le stockage des données.

Les procédures et les fonctions dans un fichier add-in ajoutent des commandes optionnelles dans l'environnement de Microsoft Excel.

Par exemple sur Excel 2007 / 2010, la barre de commande est accessible en cliquant sur l'onglet « **Compléments** » qui est disponible après avoir chargé le programme de calcul et activer les macros.

Dans le cas présent, une barre d'outils personnalisée du programme PsychroSI de ThermExcel s'est rajoutée. (Ceci est valable également pour les autres programmes)

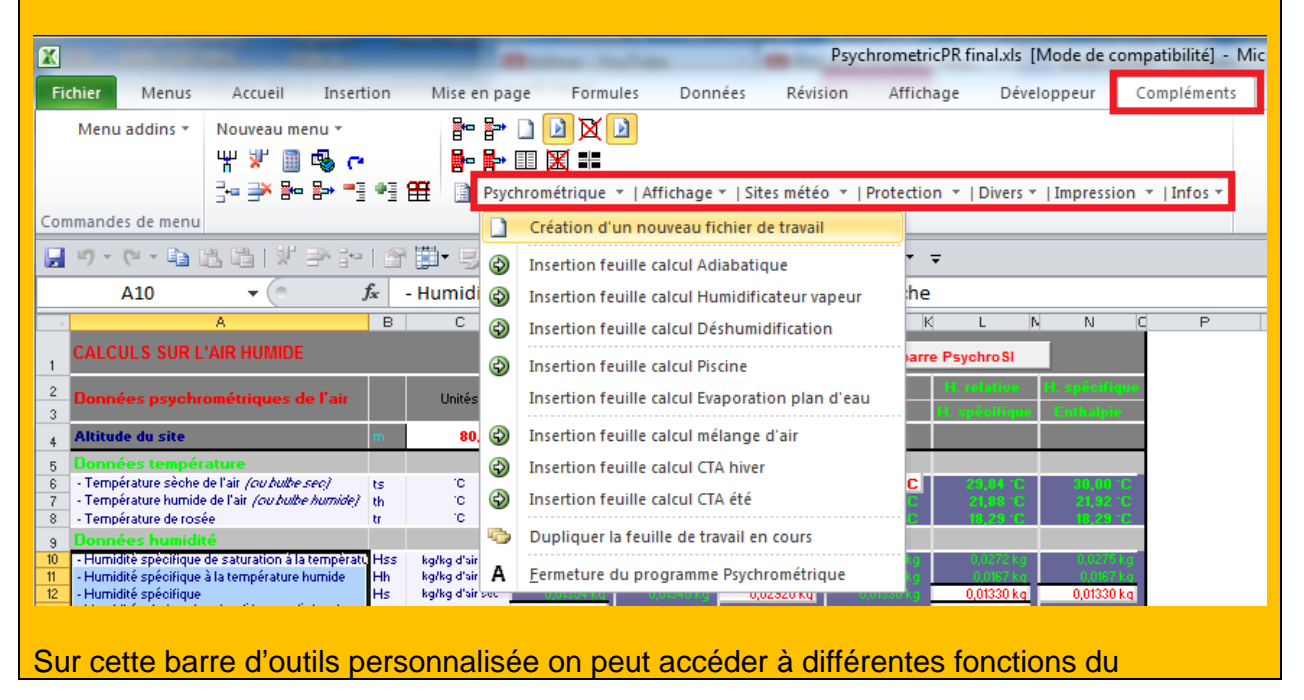

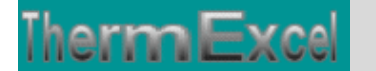

#### programme.

On va en premier lieu cliquer sur «**Psychrométrique**» ou va s'afficher un menu déroulant et en cliquant sur « **Création d'un nouveau fichier de travail** » on va créer un document de travail qu'on pourra ensuite sauvegarder.

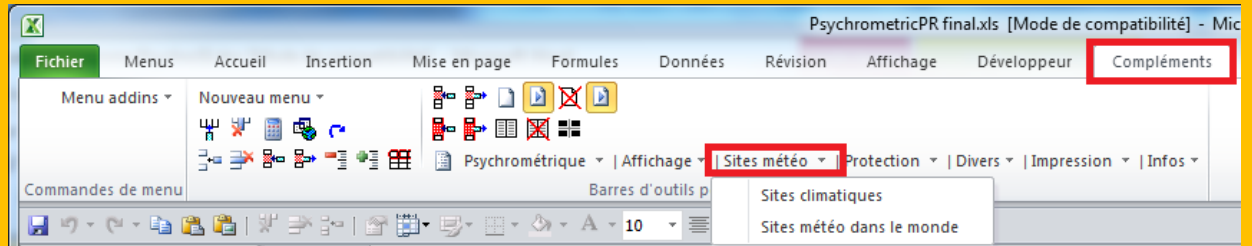

Sur cette barre d'outils personnalisée on peut afficher les sites météo pour la France ou les pays étrangers. En sélectionnant sur le site adéquat, les données seront intégrées automatiquement sur la feuille de calcul.

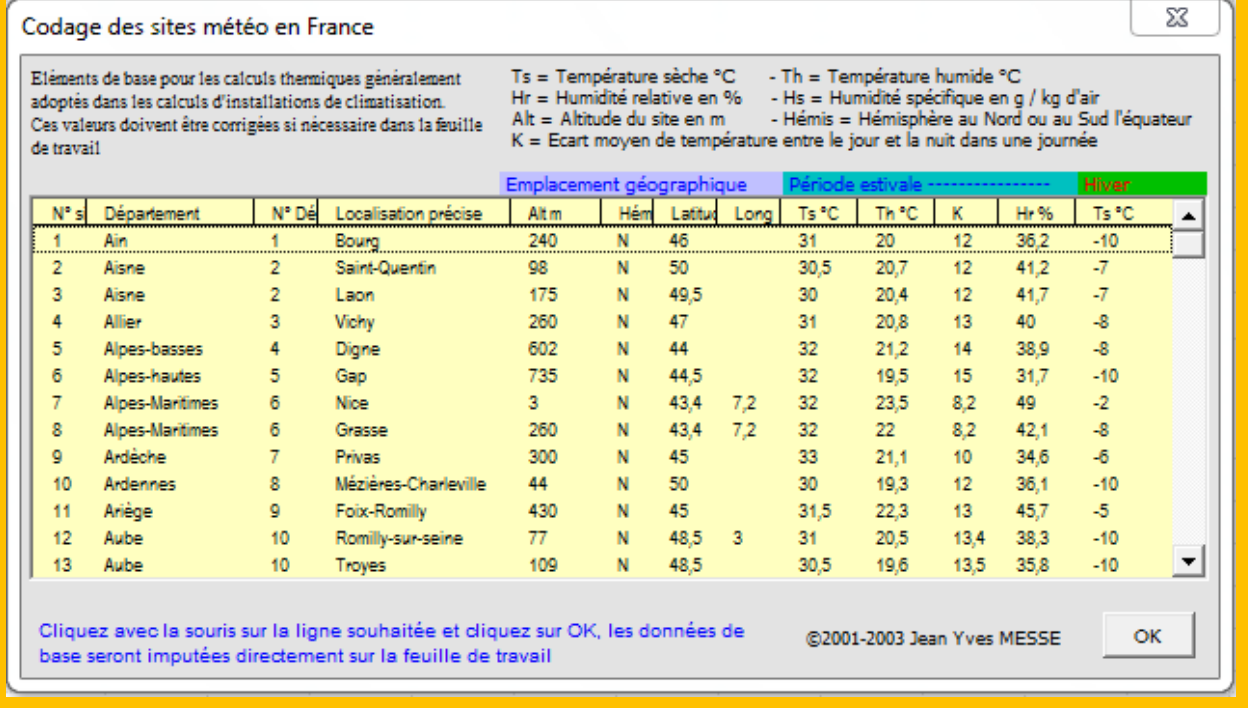

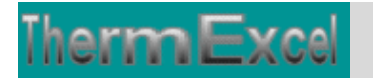

#### Codage des sites météo dans le monde

Ces valeurs doivent être corrigées si nécessaire dans la feuille de travail

Eléments de base pour les calculs thermiques généralement  $Ts = Température sèche °C - Th = Température humide °C$ <br>adoptés dans les calculs d'installations de climatisation.<br>Ces valeurs doivent être corrigées si nécessaire dans la Alt = Altitude du site e K = Ecart moyen de température entre le jour et la nuit dans une journée

 $\overline{\mathbf{x}}$ 

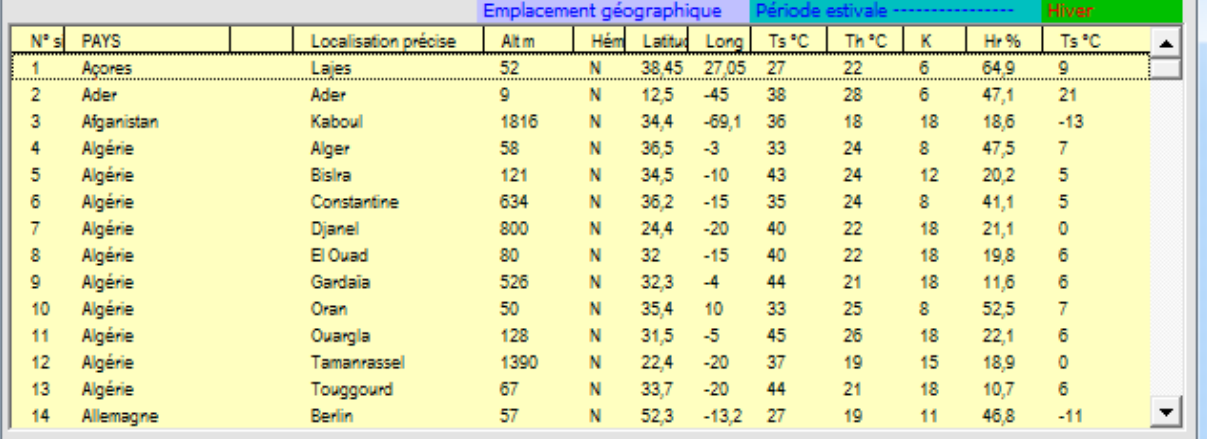

Cliquez avec la souris sur la ligne souhaitée et diquez sur OK, les données de base seront imputées directement sur la feuille de travail

@2001-2003 Jean Yves MESSE

 $\mathsf{OK}% _{\mathsf{CL}}\times\mathsf{SK}_{\mathsf{CL}}$ 

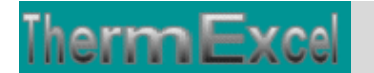

# **1 Programme PsychroSI – Calculs psychrométriques de l'air**

Le programme permet en fonction de 2 éléments d'entrées de connaître tous les autres paramètres d'un état de l'air humide, soit en fonction :

- de la température sèche et de l'humidité relative.
- de la température sèche et de la température humide.
- de la température sèche et de l'humidité spécifique.
- de la température sèche et de l'enthalpie.
- de l'humidité relative et de l'humidité spécifique.
- de l'humidité spécifique et de l'enthalpie.

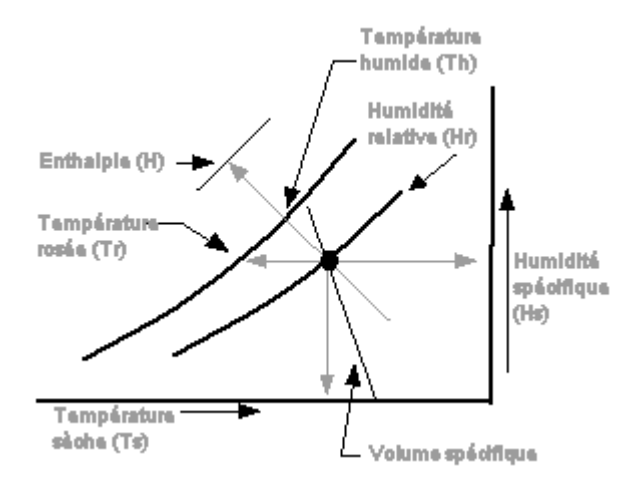

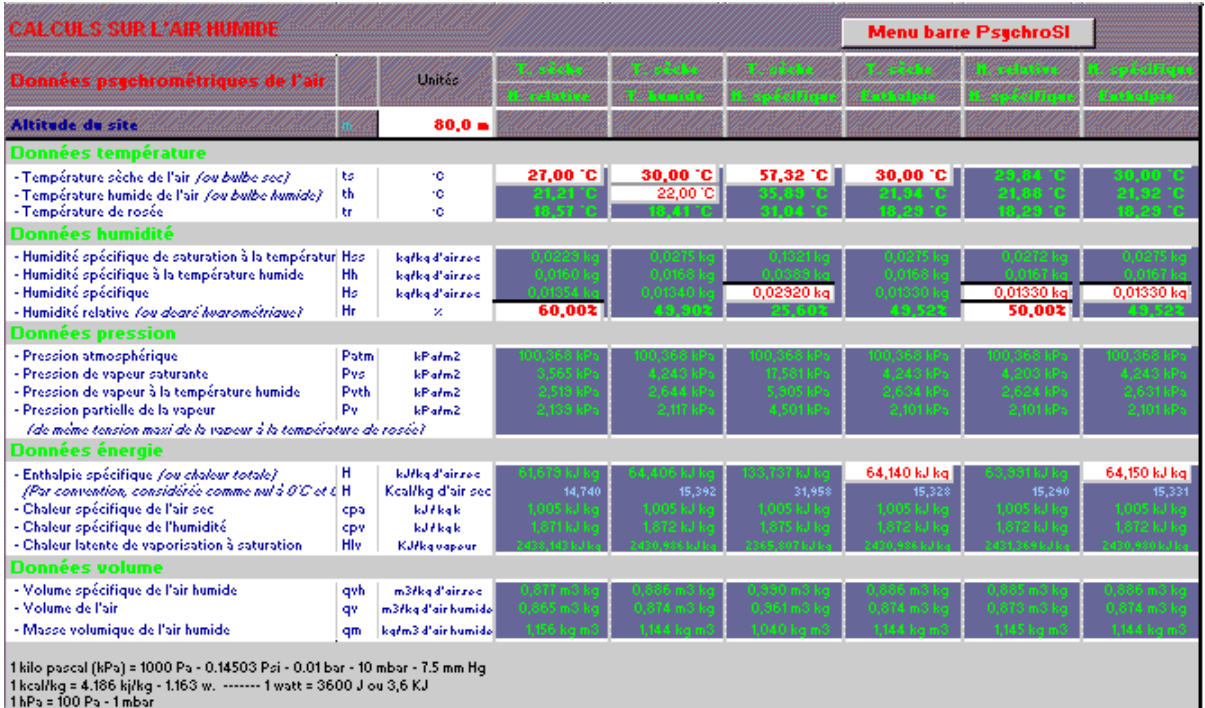

La fonction de calcul de la température de l'air humide se fait par itération, c'est à dire par approches successives. La marge d'erreur peut avoisiner tout au plus 0.1°C.

#### **Refroidissement par humidification adiabatique ou par climatiseurs évaporatifs**

Le refroidissement et l'humidification peuvent être accomplis par pulvérisation d'eau dans l'air. On appelle ce procédé "adiabatique", à condition qu'il n'y a ni apport ni retrait de chaleur. Ce phénomène est également connu sous le nom de refroidissement par évaporation. Lorsque l'air non saturé vient en contact avec l'eau pulvérisée recyclée, il y a évaporation d'eau, si le procédé est adéquat, l'air sera saturé. S'il n'y a pas apport de chaleur au cours de cette étape, la chaleur nécessaire à l'évaporation de l'eau ne peut être fournie que par l'air, ce qui résulte à une baisse de température de l'air, et à une augmentation du degré hygrométrique. L'enthalpie totale de l'air humide reste la même.

On parle "d'humidificateurs à enthalpie constante", tels que :

- les humidificateurs à gicleurs d'eau froide (ou "laveurs d'air"),
- les humidificateurs par contact avec de l'eau froide (plaque fixe, roue, nid d'abeille),
- les humidificateurs par ultrasons,

Le programme de calcul permet d'effectuer les calculs psychrométriques de l'air avant vaporisation ainsi que l'air après refroidissement adiabatique selon le taux d'hygrométrie pré déterminé.

Il peut être utilisé notamment pour le calcul concernant le :

- Gestion du climat par la brumisation sous abris en cultures maraîchères
- Refroidissement de grands volumes.
- Traitement d'odeurs.
- Rafraîchissement extérieur Effets Spéciaux.
- Refroidissement par process industriel comme les aérocondenseurs et les aéroréfrigérants.

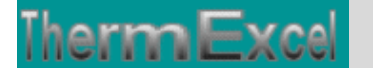

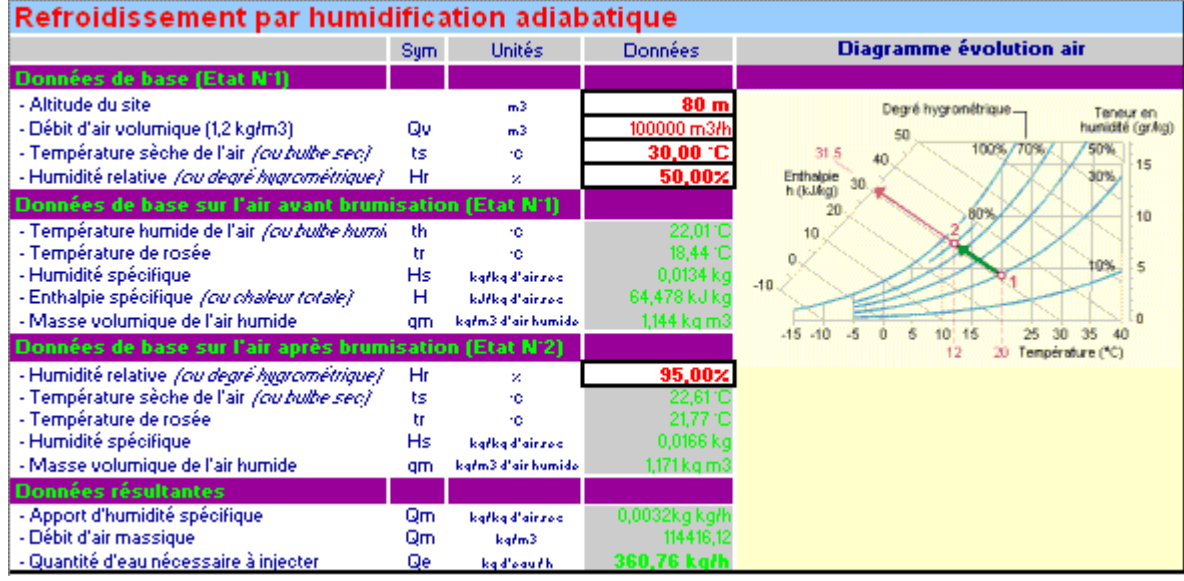

#### **Humidification par injection de vapeur d'eau**

L'humidificateur à vapeur est soit autonome lorsqu'il est équipé d'un générateur de vapeur ou non autonome s'il doit être raccordé à un réseau vapeur existant. La vapeur est directement injectée à l'aide de rampes de dispersion perforées d'orifices calibrés. Ce procédé d'humidification isotherme entraîne localement une augmentation de la température.

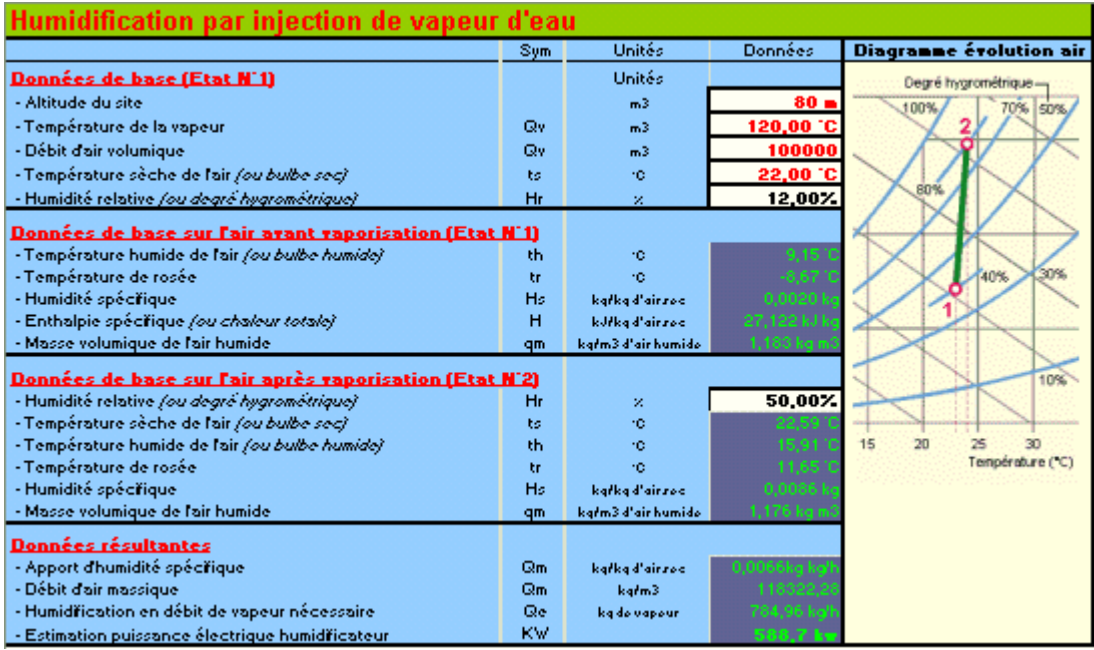

En injectant de la vapeur d'eau la température de l'air varie peu. Cependant pour déterminer avec précision les caractéristiques psychrométriques de l'air, il est nécessaire d'effectuer le calcul de cette température.

Le programme de calcul permet d'effectuer les calculs psychrométriques de l'air avant vaporisation ainsi que l'air après vaporisation de la vapeur selon le taux d'hygrométrie prédéfini et de la vapeur d'eau introduite.

#### **Calcul psychrométrique par mélange d'air à humidité spécifique constante**

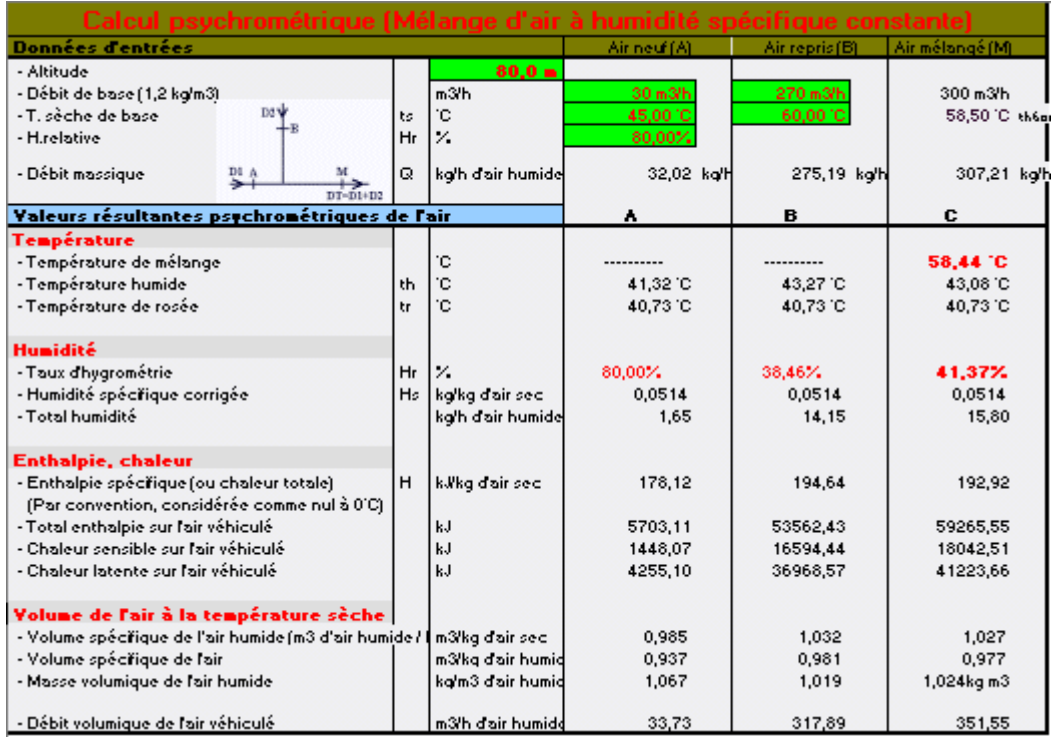

#### **Sites météo pour les calculs thermiques**

Dans le programme PYSCHROSI est intégré une bibliothèque des sites météo définissant les paramètres climatiques adoptés en général pour le dimensionnement des installations de climatisation.

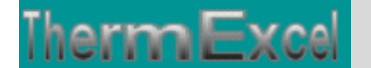

#### Codage des sites météo en France

Eléments de base pour les calculs thermiques généralement adoptés dans les calculs d'installations de climatisation. Ces valeurs doivent être corrigées si nécessaire dans la feuille  $\det \overline{\mathrm{rwt} \mathrm{all}}$ 

 $\mathsf{Ts} = \mathsf{Température}\ \mathsf{seche}\ ^\ast\mathsf{C}.$ - Th = Température humide °C<br>- Hs = Humidité spécifique en g / kg d'air<br>- Hémis = Hémisphère au Nord ou au Sud l'équateur Hr = Humidité relative en %  $Alt = Altitude du site en m$ K = Ecart moyen de température entre le jour et la nuit dans une journée

 $\vert x \vert$ 

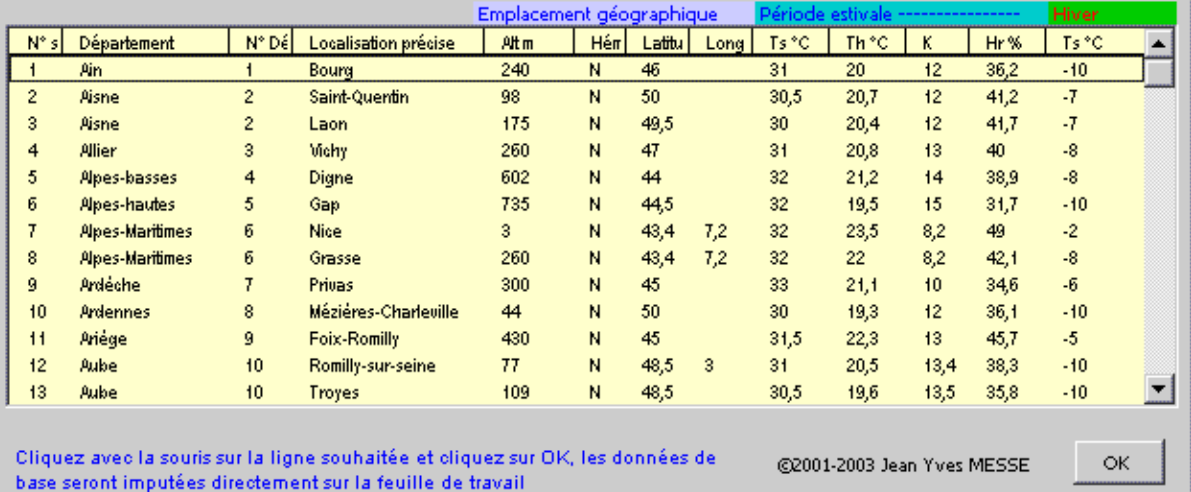

#### En ce qui concerne les autres pays la bibliothèque comprend environ 265 sites répertoriés.

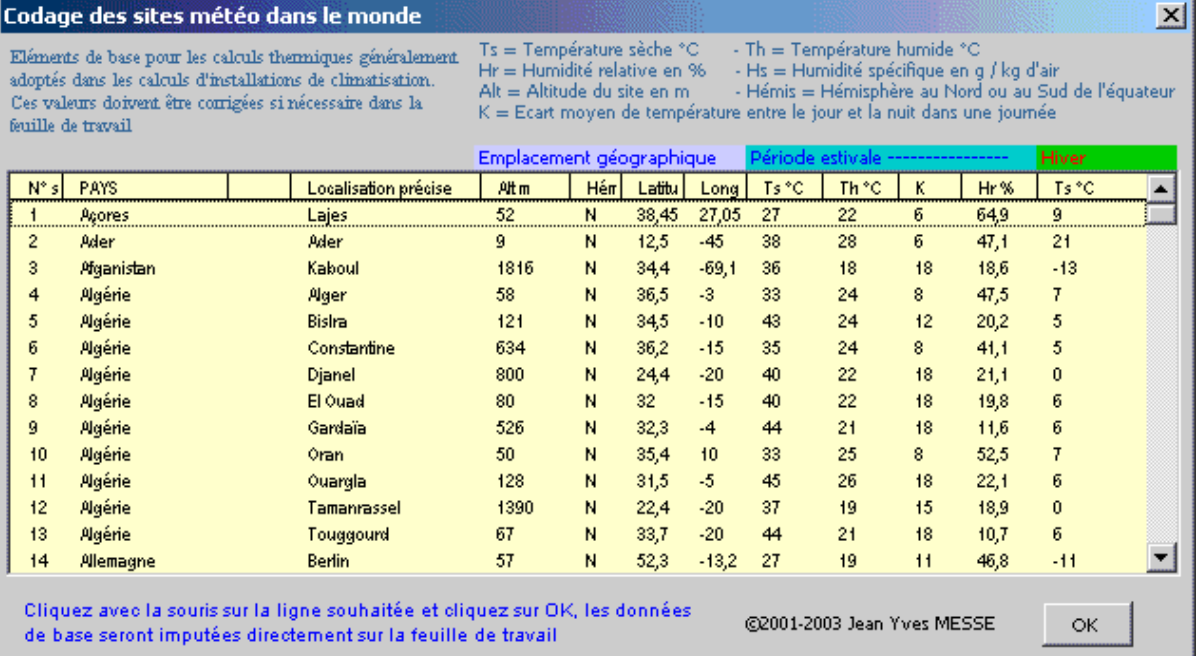

#### **Définitions générales**

En climatisation, il est d'usage de travailler avec les débits massiques qm (en kg/s ou kg/h), parce que les débits volumiques qv (en m<sup>3</sup>/s or m<sup>3</sup>/h) sont variables selon la température (1 kg d'air augmente en volume avec la montée en température)

**TEMPÉRATURE SECHE** en °C - Dry bulb temperature : Température réelle de l'air humide observé à l'aide d'un thermomètre ou d'un capteur de température. C'est la température de l'air indiquée par un thermomètre non affecté par l'humidité d'air.

**TEMPÉRATURE HUMIDE** en °C - Wet bulb temperature : C'est la température enregistrée par un thermomètre où le bulbe est recouvert d'une mèche imprégnée d'eau. Les températures humides sont toujours inférieures aux températures sèches et le seul cas où elles sont identiques est avec une humidité relative à 100%.

**Température adiabatique de saturation** - Adiabatic saturation temperature : Température auquel l'air humide peut être apporté à saturation adiabatique par l'évaporation de l'eau, c'est à dire à la température humide (aucun gain ou perte de la chaleur aux environnements)

**TEMPÉRATURE de ROSEE** en °C - Dew point temperature : C'est la température à partir de laquelle la vapeur d'eau contenue dans l'air humide commence à se condenser au contact d'une surface froide. Au cours d'un refroidissement, l'humidité spécifique et la pression partielle de la vapeur d'eau restent constantes.

**HUMIDITE SPECIFIQUE** ou humidité absolue ou teneur en eau - (Humidity ratio, moisture content, mixing ratio, or specific humidity) : C'est la masse d'eau (liquide, solide, vapeur) contenue dans un kg d'air sec. Ce poids d'eau reste constant lorsque la température ambiante varie sous réserve qu'elle ne tombe pas en dessous de la température de rosée. Si la température tombe en dessous du point de rosée, une partie de cette masse d'eau va se condenser sous forme de gouttelettes sur les parois les plus froides.

**HUMIDITE RELATIVE** en % - Relative humidity : C'est le rapport de la masse de la vapeur d'eau contenue dans une certaine quantité d'air humide à la masse de vapeur qu'elle pourrait contenir si elle était saturée à la même température.. À 100%, l'air est complètement saturé. A 50%, l'air contient la moitié de ce qu'il pourrait avoir s'il était saturé à la même température. Quand le taux d'humidité atteint 100% la formation de gouttelettes de liquide se produit sur les objets !

**VOLUME SPÉCIFIQUE** en m3/kg d'air – Specific volume : C'est le volume occupé par le poids d'un kilogramme d'air sec dans un ensemble de conditions spécifiques.

**MASSE VOLUMIQUE** en kg/m3 d'air humide : C'est la masse d'un m3 d'air humide La pression du mélange (air sec + vapeur d'eau) est égale à la somme des pressions q'aurait chacun des constituants s'il était seul à occuper le volume de l'ensemble. Donc dans un m3 d'air humide, on retrouve la somme des masses de constituants, c'est la somme des masses volumiques de l'air sec et de la vapeur d'eau, aux pressions partielles et températures désignées.

**ENTHALPIE** - Enthalpy : Total énergie (chaleur) contenue dans le poids spécifique de l'air humide (Par convention, considéré comme nul à 0°C). L'enthalpie inclut la chaleur sensible et la chaleur latente contenues dans l'air.

**CHALEUR SENSIBLE et CHALEUR LATENTE** - latent heat : La chaleur sensible est la chaleur (énergie) dans l'air dû à la température d'air. La chaleur latente est la chaleur (énergie) dans l'air dû à l'humidité d'air. Après ceci, l'air avec la même quantité d'énergie peut

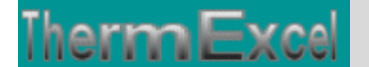

être de l'air chaud sec (chaleur sensible élevée) ou de l'air humide rafraîchis (la chaleur latente élevée)

**Pression de vapeur** - Vapor pressure (Pv) : C'est la pression vapeur partielle dans l'air. Cette pression est la même que la pression de vapeur saturante à la température de rosée.

**Pression de vapeur saturante** (Pvs) : C'est la pression de vapeur maximale que l'air peut supporter à une température donnée. La pression de vapeur saturante augmente avec la température.

#### **Définitions complémentaires**

**SHF** (Sensible Heat Factor) - Rapport de la chaleur sensible à la chaleur totale

**By-pass Factor** : Le by-pass factor est fonction des caractéristiques physiques de la batterie et des conditions de fonctionnement envisagées. On considère qu'il représente le pourcentage d'air qui passe à travers la batterie sans subir de changement.

**Refroidissement adiabatique** : Le refroidissement s'effectue presque parallèlement aux courbes adiabatiques, du diagramme psychrométrique. Ce refroidissement s'appelle ""refroidissement adiabatique"". C'est le cas lorsque de l'eau est brumisée en fines gouttelettes dans un local, sans qu'il y ait apport de chaleur en même temps, l'énergie nécessaire à l'évaporation de cette eau est retirée à l'air ambiant.

#### **Fonctions psychrométriques**

Les fonctions ci-dessous sont utilisées dans le classeur et peuvent être réutilisées sur d'autres feuilles de calcul de ce même classeur.

Ces fonctions sont écrites en Visual Basic spécialement pour Excel

**Pression atmosphérique en kPa**  $-Z =$  Altitude en m  $\text{Factor} = \text{Patm}(Z)$ 

**Pression vapeur partielle en kPa** - ts = température sèche °C - hr = humidité relative en %  $\text{Factor} = \text{Psy\_PV}(\text{ts}, \text{Hr})$ 

#### **Pression vapeur partielle en kPa**

- ts = température sèche °C  $-$  th = température humide  $°C$  $-Z =$  Altitude en m Fonction =Psy\_Pvh(ts, th, Z)

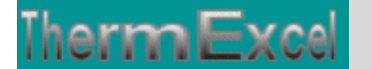

#### **Pression vapeur de saturation en kPa**

- ts = température sèche °C Fonction = Psy\_Pvs(ts)

#### **Humidité spécifique à saturation en kg / m3 d'air sec**

- ts = Température sèche en °C  $-Z =$  Altitude en m Fonction =  $\text{Psy}\_\text{Hss(ts, Z)}$ 

#### **Humidité spécifique en kg / m3 d'air sec**

- ts = Température sèche en °C - Hr = Humidité relative  $-Z =$  Altitude en m Fonction =  $Psv$  Hs(ts, Hr, Z)

#### **Humidité spécifique en kg / m3 d'air sec**

- ts = Température sèche en °C - th = Température humide  $-Z =$  Altitude en m Fonction =  $Psy_HsTh(ts, th, Z)$ 

#### **Humidité spécifique en kg / m3 d'air sec**

- ts = Température sèche en °C - H = Enthalpie en Kj/kg d'air sec  $\text{Factor} = \text{Psy\_HsH(ts}, \text{H}$ 

#### **Humidité relative en %**

- ts = Température sèche en °C - th = Température humide  $-Z =$  Altitude en m Fonction =  $Psy_HrTh(ts, th, Z)$ 

#### **Humidité relative en %**

- ts = Température sèche en °C - Hs = Humidité spécifique en kg/kg d'air sec - Z = Altitude en m Fonction =  $Psy_H(r(s, Hs, Z))$ 

#### **Température sèche (°C)**

- pvs = Pression vapeur de saturation en kPa Fonction =  $Psy TS(Pvs)$ 

#### **Température sèche (°C) en fonction de H et Hs**

- H = Enthalpie en Kj/kg d'air sec - Hs = Humidité spécifique en kg/kg d'air sec Fonction =Psy\_TsH(H, Hs)

#### **Température de rosée (°C)**

- Pv = Pression vapeur de saturation en kPa  $\text{Fonction} = \text{Psy\_Tr}(\text{Pv})$ 

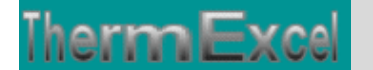

#### **Température de rosée (°C)**

- ts = Température sèche en °C - hr = humidité relative en % Fonction = Psy\_Trosée(ts , Hr)

#### **Enthalpie en Kj/kg d'air sec**

- ts = Température sèche en °C - hr = humidité relative en % - Z = Altitude en m Fonction =  $Psy$  Enth(ts, Hr, Z)

#### **Enthalpie en Kcal/kg d'air sec**

- ts = Température sèche en °C - Hs = Humidité spécifique en kg/kg d'air sec Fonction = Psy\_EnthKcal(ts, Hs)

#### **Chaleur spécifique de l'air sec en kJ / kg k**

- ts = Température sèche en °C Fonction =  $Psy$  cpa(ts)

#### **Chaleur spécifique de l'humidité en kJ / kg k**

- ts = Température sèche en °C Fonction =  $Psv$  cpv(ts)

#### **Chaleur latente de vaporisation à saturation en kJ/kg**

- ts = Température sèche en °C  $\text{Fonction} = \text{Psy Hlp(ts)}$ 

#### **Masse volumique en kg/m3 d'air humide**

- ts = Température sèche en °C - Hr = Humidité relative - Z = Altitude en m Fonction =  $Psy_M_vol(ts, Hr, Z)$ 

#### **Volumique spécifique en m3 d'air humide / kg d'air sec**

- ts = Température sèche en °C - Hr = Humidité relative  $-Z =$  Altitude en m Fonction = Psy\_V\_mass(ts, Hr, Z)

#### **Volumique spécifique en m3 d'air humide / kg d'air humide**

- ts = Température sèche en °C - Hr = Humidité relative  $-Z =$  Altitude en m Fonction = Psy\_V\_ma\_Humi(ts, Hr, Z)

#### **Température humide °C**

- ts = Température sèche en °C
- Hr = Humidité relative
- $-Z =$  Altitude en m

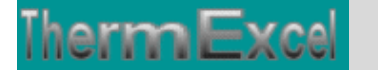

ThermExcel – Jean Yves MESSE Copyright © 2004 - 2013 - All Rights Reserved

Fonction = Psy\_th(ts, Hr, Z) ...... (Calcul itératif)

#### **Température adiabatique** (Calcul en refroidissement adiabatique)

- $-$  th = Température humide en  $°C$
- Hr = Humidité relative

 $-Z =$  Altitude en m

Fonction =Psy\_th1(th , Hr , Z) ...... (Calcul itératif)

#### **Température sèche sortie Humidificateur** (humidificateur avec injection de vapeur)

- ts = Température sèche en °C
- Hr = Humidité relative
- Hs = Humidité spécifique en kg/kg d'air sec
- MassVol = Masse volumique en kg/m3 d'air humide
- TempVap = Température d'injection de la vapeur d'eau
- $-Z =$  Altitude en m

Fonction =Psy\_th2(Ts, Hr, Hs, MassVol, TempVap, Z) ...... (Calcul itératif)

Calcul itératif = Le calcul se fait par itération, c'est à dire par approches successives. La marge d'erreur peut avoisiner tout au plus 0.1°C.

## **3 Programme PsychroSI - CACUL DES PISCINES**

#### **Point de rosée, évaporation d'un plan d'eau**

#### **Le point de rosée (point de saturation) une donnée importante et pratique**

Le point de rosée indique à quelle température l'air devient saturé en humidité (100% Hr).

L'air chaud contient plus de vapeur d'eau que l'air froid. Quand la différence entre la température et le point de rosée est grande, l'air est sec et l'humidité relative est faible. Quand on refroidit l'air vers son point de rosée, l'humidité relative augmente, et atteint 100 % quand les deux températures (celle de l'air et celle du point de rosée) coïncident.

L'eau ne peut plus s'évaporer car l'air est déjà saturé en humidité. Lorsque le point de rosée est atteint, c'est à partir de là que les phénomènes de condensation surviennent telles que les nuages, la brume et la rosée en météorologie.

La vapeur d'eau se condense alors sur les surfaces froides. Ainsi, si la paroi d'un corps quelconque dont la température est inférieure au point de rosée de l'air qui l'entoure sera le siège naturel de condensation.

Nota : La surface d'un plan d'eau en contact avec l'air ambiant peut être assimilée à une paroi.

#### **Le point de rosée, un indicateur du degré de confort**

En général, on commence à sentir un inconfort quand le point de rosée atteint 18°C, vers 21°C, l'inconfort est important. L'humidité devient suffocante vers 24°C et la situation devient dangereuse quand le point de rosée atteint ou dépasse 26°.

Par exemple pour l'humain, la sueur évacue l'excès de chaleur dans l'air et rafraîchit donc le corps pour contrôler sa température. Or, lorsque l'air est chaud et très humide à l'extérieur, cet air ne peut absorber l'eau dont le corps désire se débarrasser et alors l'être humain se trouve donc dans l'impossibilité d'évacuer son surplus d'eau et en ressent des effets désagréables.

Une température sèche de 40°C en milieu désertique ou en pleine forêt tropicale n'est pas ressentie tout à fait de la même manière par l'humain. En effet, il sera plus facile d'endurer une telle chaleur dans une région où le climat est sec (désert) plutôt qu'humide (forêt tropicale).

#### **Piscine**

Dans une piscine, le contact de l'air et de l'eau entraîne des échanges entre les deux milieux tant que l'équilibre n'est pas atteint. Si le volume au-dessus du plan d'eau est clos, l'air se charge d'humidité jusqu'à un état d'équilibre et la saturation de l'air ambiant sera complète. Tant la pression de vapeur de l'air ambiant est inférieure à la pression de vapeur saturante de l'air à la surface de l'eau il y aura évaporation d'eau.

On peut considérer que la température de la couche d'air en contact avec la surface du plan d'eau de la piscine est proche justement de cette température d'eau. L'air chaud plus léger s'élève au-dessus de l'air rafraichi en contact avec le bassin.

Cela signifie que si la température de l'air en contact de cette eau est supérieure au point de rosée de l'air ambiant il n'y a donc plus d'évaporation (Cet air de contact sur l'eau ayant déjà atteint 100% d'humidité)

En fait pour que l'évaporation se fasse il faut que l'humidité spécifique à saturation de l'air en contact à la température du plan d'eau soit supérieure à l'humidité spécifique de l'air ambiant.

Pour simplifier, prenons la formule empirique :

Evaporation au niveau du plan d'eau en kg/h m2 (sans activité humaine, vitesse d'air audessus du plan d'eau pratiquement nulle)

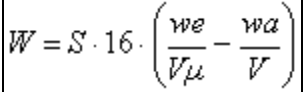

- W = Taux d'évaporation du plan d'eau en kg/h m2
- We = Humidité spécifique de l'air à saturation à la température du plan d'eau (kg/kg d'air sec)
- Wa = Humidité spécifique de l'air du local (kg/kg d'air sec)
- $\bullet$   $V =$  Volume spécifique de l'air du local (m3/kg d'air sec)
- Vµ = Volume spécifique de l'air au niveau du plan d'eau (m3/kg d'air sec)
- 16 = C'est un coefficient pour les piscines à l'intérieur d'une construction qui intègre la faible vitesse de l'air à la surface du plan d'eau.
- $\bullet$  S = surface du plan d'eau

#### Calcul évaporation d'eau d'un plan d'eau au m2

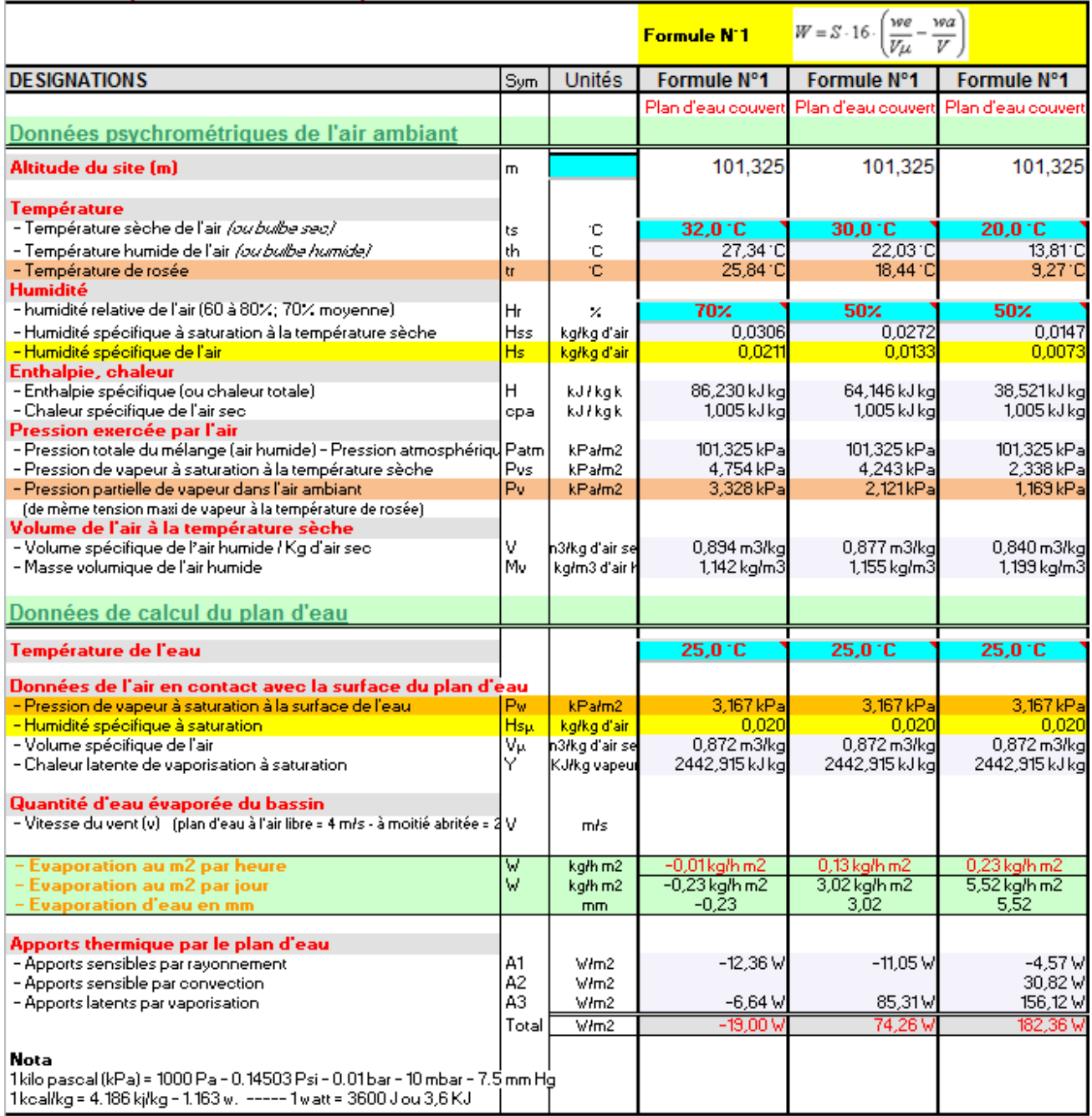

Sur ce tableau avec une température d'eau du bassin de 25°C nous avons trois exemples de calcul, avec :

- Air ambiant : 32°C et 70% hr, température de rosée 25,54 °C ===> Il n'y a donc pas d'évaporation car l'air en contact avec le plan d'eau est déjà saturé en humidité, la température d'eau (25°C) étant inférieure à la température de rosée (100% Hr)
- Air ambiant :  $30^{\circ}$ C et 50% hr, température de rosée 18,44  $^{\circ}$ C ===> II y a donc évaporation

• Air ambiant : 20°C et 50% hr, température de rosée 9,27 °C ===> Il y a aussi évaporation, mais plus élevée que dans le cas précédent.

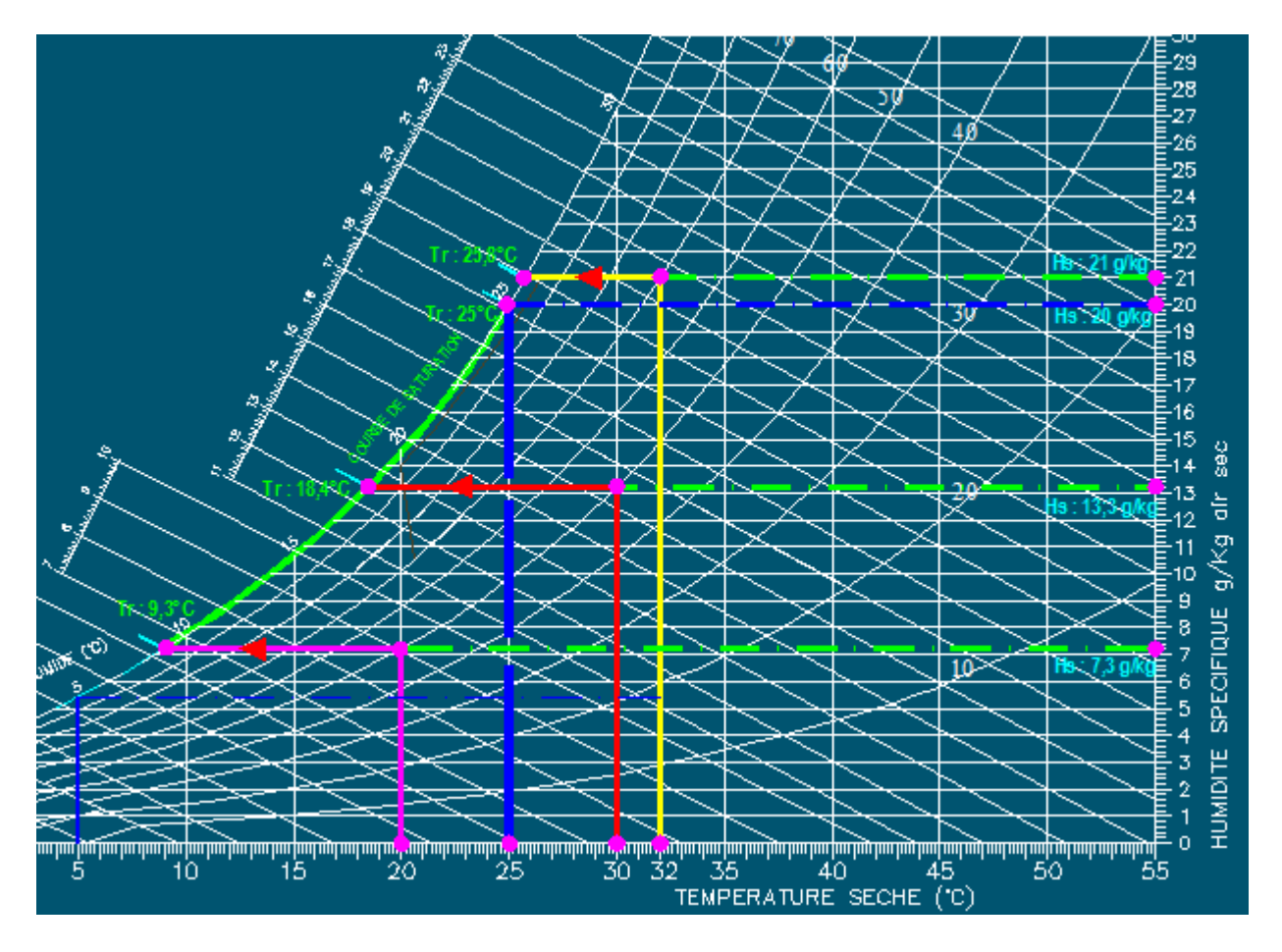

Pour résumer :

- Plus la température de l'eau de la piscine est élevée et plus l'évaporation s'accélère.
- Plus le taux d'humidité relative dans le volume ambiant est bas et plus l'évaporation de l'eau du bassin sera élevée. (à condition que le point de rosée de cet ambiant soit inférieur à la température du plan d'eau).
- Plus la température ambiante est basse avec un taux d'hygrométrie similaire (Plus précisément une baisse du point de rosée) et plus le taux d'évaporation est élevé.
- Pour les bassins situés à l'extérieur, le vent ramène de l'air plus sec au-dessus du liquide et accélère donc l'évaporation.

Lorsque le taux d'hygrométrie de l'air au-dessus du plan d'eau atteint 100% l'eau du bassin ne peut plus s'évaporer. Il y a même, si la pression de vapeur est supérieure à la pression de vapeur saturante, liquéfaction sous la forme de gouttelettes de buée ou de brouillard. Ainsi, l'hygrométrie ne peut jamais dépasser 100%. On constate qu'à température et vitesse d'air identique, une flaque d'eau sèche plus vite en climat sec qu'en climat humide.

Si l'eau du bassin est supérieure à la température de cet air, l'eau en s'évaporant augmente le point de rosées pour éventuellement atteindre la température de l'air alors il y a condensation et le brouillard naît.

#### **Les Piscines intérieures**

Les plans d'eau des piscines font office d'humidificateur, à cause du fort débit de vapeur qui se produit à la surface de l'eau chaque fois que le point de rosée de l'air ambiant est inférieur à la température de la surface d'eau.

L'évaporation de l'eau à la surface d'une piscine chauffée a tendance à augmenter le degré hygrométrique de l'air ambiant, ce qui influe sur le bien-être des occupants et peut entraîner de graves difficultés avec les matériaux de construction pendant l'hiver.

Les propriétés thermiques des fenêtres et des murs construits selon les méthodes habituelles limitent normalement à 35% l'humidité relative que l'on peut y maintenir en hiver à une température de 23°C. Dans ces conditions, le point de rosée de l'air sera de 6,73°C, ce qui entraînera la condensation de la vapeur d'eau sur toutes les surfaces dont la température est inférieure à ce point de rosée.

D'autre part, la température régnant dans une piscine est toujours bien supérieure à ce point de rosée et l'évaporation sera ininterrompue. L'humidité relative de l'air ambiant s'en trouvera donc accrue jusqu'au point où l'évaporation sera contrebalancée par la perte d'humidité par condensation et ventilation.

En conséquence, il y aura toujours, en hiver, formation de buée sur les fenêtres et les murs de construction habituelle constituant le hall d'une piscine, à moins que l'on ne prévoie une forte ventilation au moyen d'air relativement sec capable d'évacuer la vapeur d'eau à une vitesse suffisante pour contrebalancer l'évaporation.

Si cet air sec de ventilation provient de l'extérieur, il doit être réchauffé au préalable jusqu'à la température de l'air intérieur. Si l'on ne prévoit aucune ventilation, l'évaporation se poursuivra et la vapeur d'eau se condensera sur chaque surface de l'enceinte dont la température sera inférieure à la plus basse des températures, soit de l'air intérieur, ou de l'eau de la piscine. Quand la température de l'eau de la piscine est supérieure à celle de l'air ambiant, des problèmes particulièrement ardus peuvent se poser.

En général, les piscines intérieures doivent être ventilées continuellement ou déshumidifiées si l'on veut empêcher l'accumulation d'une humidité élevée et la possibilité d'une condensation excessive sur les surfaces de l'enceinte.

#### **Programme de calcul PsychroSI**

Le programme de calcul PsychroSI permet de :

- quantifier la vapeur d'eau d'évaporation du bassin (Piscine intérieure ou extérieure)
- d'évaluer la puissance thermique pour réchauffer l'eau du bassin.

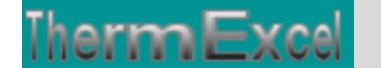

• d'évaluer le débit de renouvellement d'air neuf pour déshumidifier l'air ambiant du hall de la piscine

#### **Températures usuelles de l'eau des bassins**

Les températures de l'eau sont généralement aux environs de 25-27°C pour les piscines (éventuellement plus basses pour les bassins de compétitions) et 27-32°C pour les bassins d'apprentissages

- Bassin d'apprentissage : 27°C
- Bassin de compétition : 25°C
- Pataugeoire : 30°C
- Loisirs : 24 à 29°C
- Thérapeutique : 29 à 35°C
- Plongée : 27 to 32°C
- Whirlpool/spa : 36 to 40°C

#### **Température intérieure hall piscine**

La température intérieure ne devra pas dépasser 27°C dans le hall et 23 °C dans les vestiaires

#### **Evaporation dans les piscines en activité normale en kg/h m2**

La quantité d'eau qui s'évapore dépend de la température du plan d'eau de la piscine ainsi que de la température et de l'humidité relative de l'air du hall de la piscine.

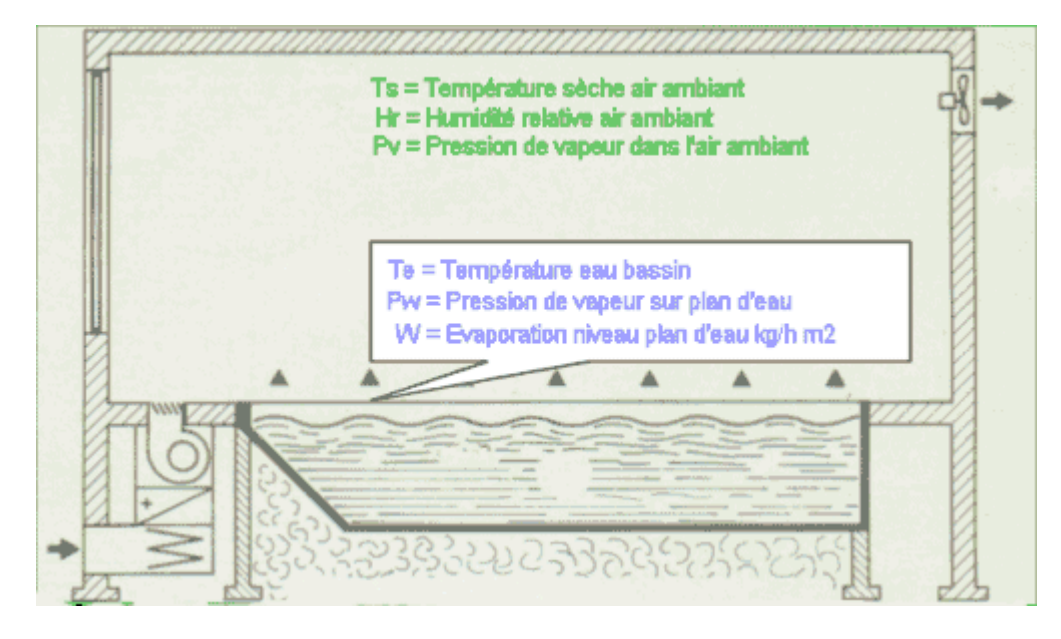

Le taux d'évaporation en kg/h m2 peut être estimé pour les piscines de niveau d'activité normale, intégrant les éclaboussements dû aux baignades sur les abords d'une zone limitée (Smith, et al, 1993) (ASHRAE, 1995), selon la formule suivante

#### **Formule N°1**

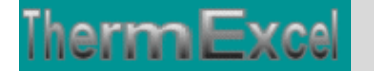

### $W = \left( \left( P w - Pa \right) \right) \left( 0,089 + 0,0782 \cdot V \right) / Y \right) \cdot 3600$

- W = Taux d'évaporation du plan d'eau en kg/h m2
- Pw = Pression de vapeur à saturation prise à la température de la surface de l'eau, kPa
- Pv = Pression de vapeur au point de rosée selon la température de l'air ambiant de la salle, kPa
- $\bullet\quad V = V$ itesse de l'air au-dessus de la surface de l'eau, m/s
- Y = Chaleur latente nécessaire selon le changement d'état de l'eau en vapeur à la température de surface de l'eau, kJ/kg

Selon certaines études, le taux d'évaporation pour une piscine extérieure non occupée avec une vitesse d'air pratiquement nulle est en réalité de 16% à 28% plus faible par rapport à l'équation indiquée ci-dessus.

# **Fonction = Pool\_evap1(ts1, ts, Hr, Vit, Z)**<br>- ts = Température sèche en °C de l'air ambiant de la piscine

- 
- ts1 = Température en °C du plan d'eau
- Hr = Humidité relative en %
- Vit = Vitesse de l'air en m/s au niveau du plan d'eau
- $-Z =$  Altitude en m

La vitesse de l'air au niveau du bassin est à définir en fonction du type d'activité et de l'emplacement de la piscine. Pour les piscines extérieures, le calcul est déterminé selon la vitesse du vent estimé :

- $\bullet$  piscine à l'air libre = 4 m/s
- Piscine à moitié abritée =  $2 \text{ m/s}$
- Piscine abritée =  $0.15$  à 1 m/s

#### **Formulation selon le type d'activité de la piscine selon le document ASHRAE, 1995**

Pour une chaleur latente Y d'une valeur de 2330 kJ/kg et avec une vitesse d'air V de 0,15 m/s et en multipliant par un facteur d'activité Fa pour altérer le taux d'évaporation estimé en fonction du niveau d'activité correspondant, l'équation se réduit à l'expression suivante :

 $W = 4.16 \cdot 10^{-3} \cdot (Pw - Pv) \cdot 3600 \cdot Fa$ 

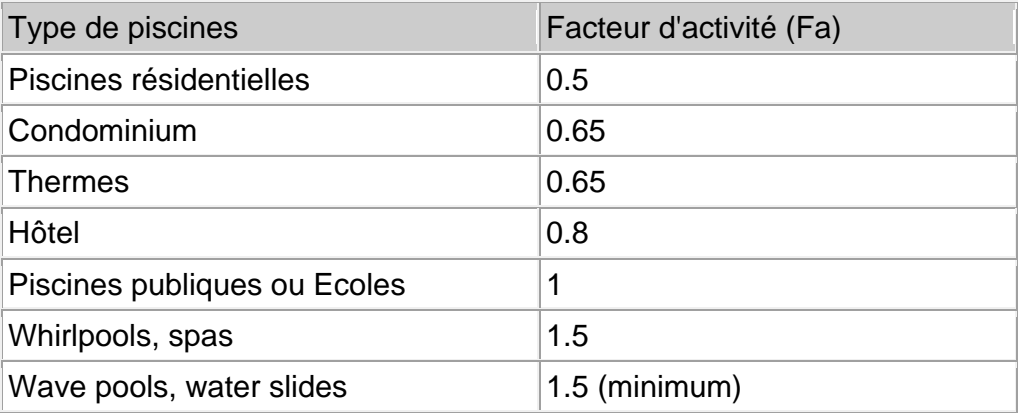

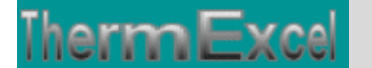

**Fonction = Pool\_evap2(ts1, ts, Hr, I)** - Evaporation au niveau du plan d'eau en kg/h m2 - ts = Température sèche en °C de l'air ambiant de la piscine - ts1 = Température en °C du plan d'eau - Hr = Humidité relative en % Fonction = Pool\_evap2(ts1, ts, Hr, I)

#### **Evaporation au niveau du plan d'eau en kg/h m2 (autre formule)**

Evaporation au niveau du plan d'eau en kg/h m2 (sans activité humaine, vitesse d'air au dessus du plan d'eau pratiquement nulle)

#### **Formule N°2**

$$
W = S \cdot 16 \cdot \left(\frac{we}{V\mu} - \frac{wa}{V}\right)
$$

- $\bullet$  W = Taux d'évaporation du plan d'eau en kg/h m2
- We = teneur en eau de l'air à la température du plan d'eau (kg/kg d'air sec)
- Wa = teneur en eau de l'air du local ( $kg/kg$  d'air sec)
- $V =$  Volume spécifique de l'air du local (m3/kg d'air sec)
- Vµ = Volume spécifique de l'air au niveau du plan d'eau (m3/kg d'air sec)

#### **Fonction = Pool\_evap(ts1, ts, Hr, Z)**

- ts = Température sèche en °C de l'air ambiant de la piscine

- ts1 = Température en °C du plan d'eau - Hr = Humidité relative en %
- Z = Altitude en m

Avec ce type de formule, il faut en principe rajouter les projections d'eau et des apports latents occasionnés par les baigneurs.

#### **Comparatif selon le type de formule utilisée**

Selon le type de formule utilisée on peut effectuer une représentation graphique avec une vitesse d'air nulle au dessus du plan d'eau :

- Courbe 1 = Formule  $N^{\circ}$  1 ASHRAE, 1995 intégrant les éclaboussements dû aux baignades sur les abords d'une zone limitée
- Courbe  $3 =$  Formule  $N^{\circ}$  2 (sans activité humaine, vitesse d'air au dessus du plan d'eau pratiquement nulle)
- Courbe  $3 =$  Formule  $N^{\circ}$  1 ASHRAE, 1995 minorée de 28%

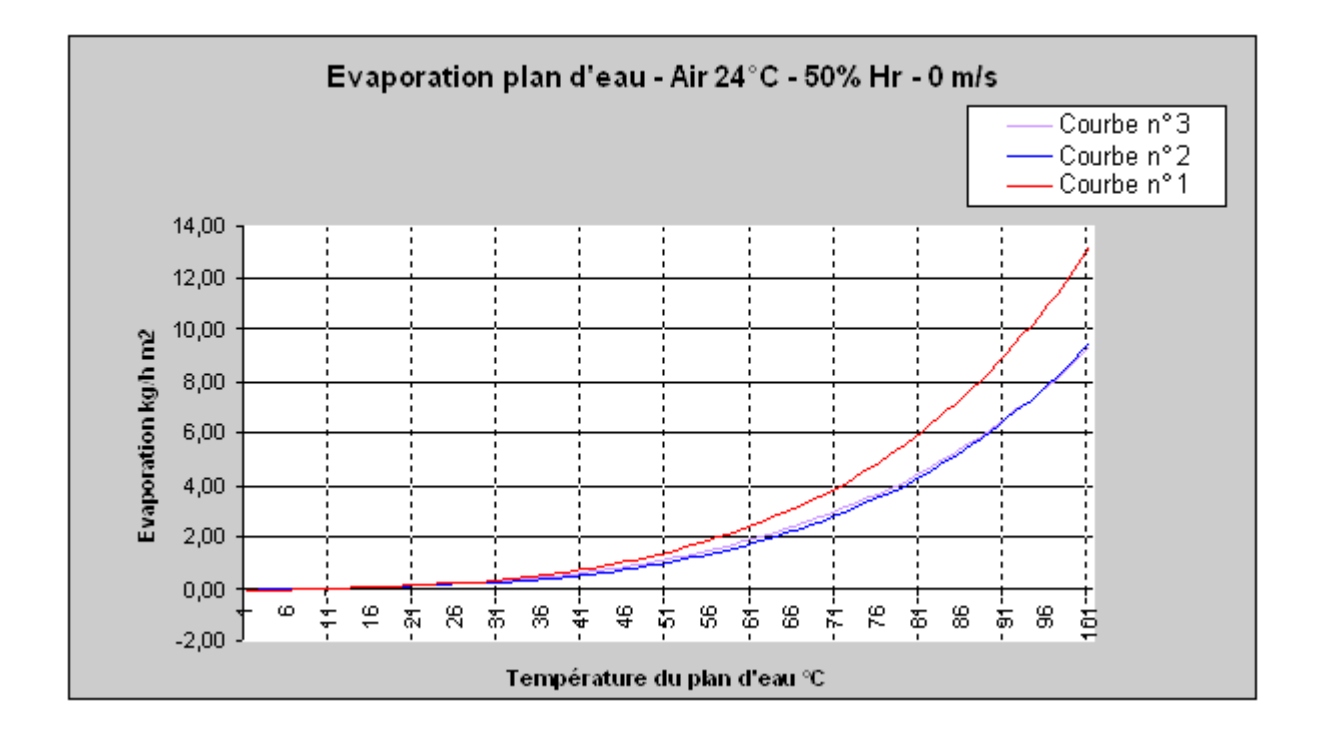

#### **Apports sensibles par rayonnement**

$$
A1 = 345 \cdot \left\{ \left( \frac{T_{eau} + 273.15}{100} \right)^4 - \left( \frac{Ts + 256}{100} \right)^4 \right\} \cdot 1.16
$$

- T eau = température de l'eau du bassin
- Ts = Température ambiante de la piscine

#### **Fonction = Pool\_rayon(ts1, ts)**

- ts = Température sèche en °C de l'air ambiant de la piscine - ts1 = Température en °C du plan d'eau

#### **Apports sensibles par convection**

$$
A2 = 5.5 \cdot (T_{\text{eau}} - T_{\text{S}})
$$

- T eau = température de l'eau du bassin
- Ts = Température ambiante de la piscine

**Exemple de calcul sur fichier en format PDF, Cliquez sur ce lien**

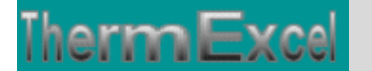

### **Feuille de calcul type sur Excel**

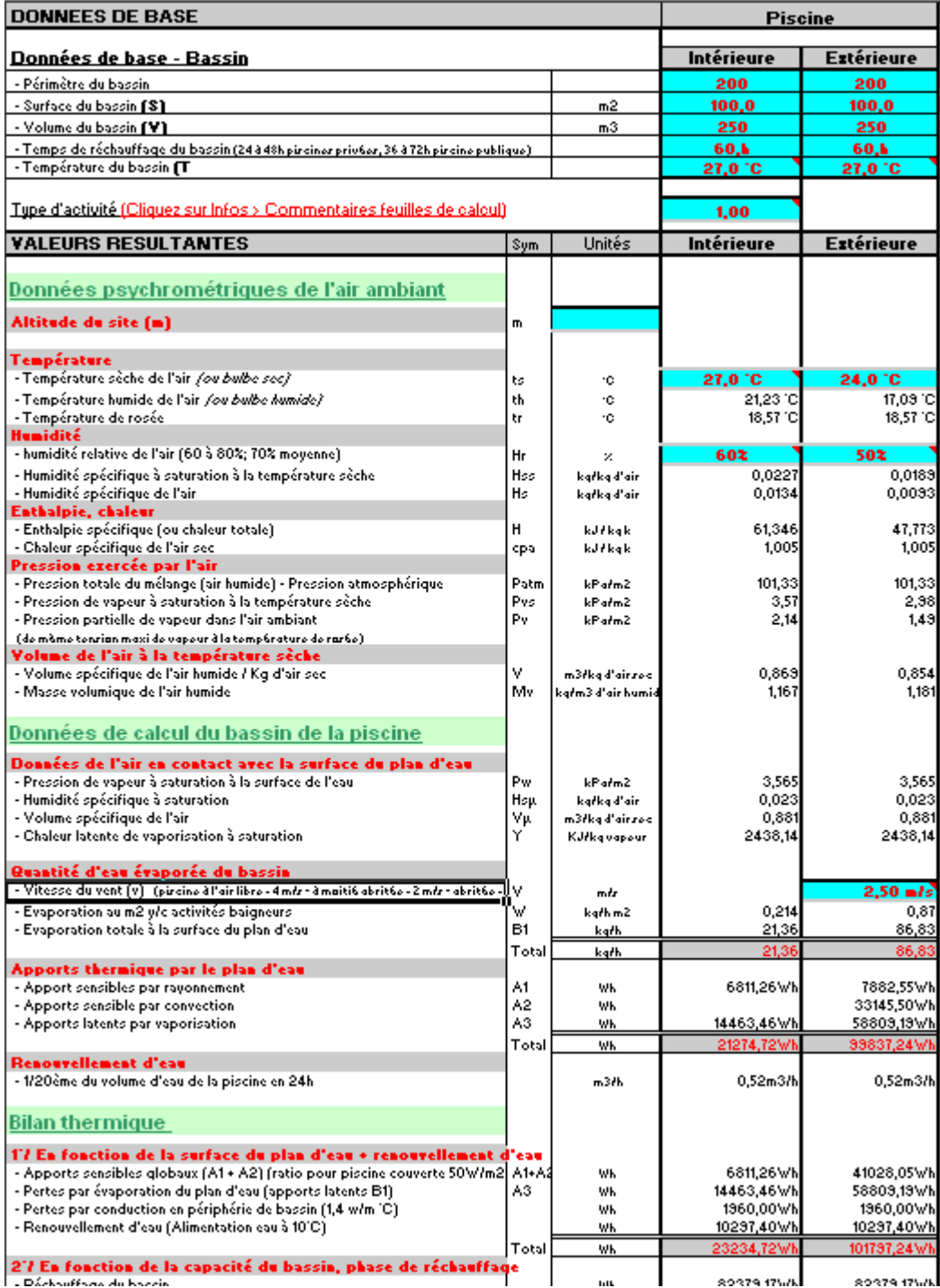

### **Résumé des pertes thermiques au travers d'une piscine**

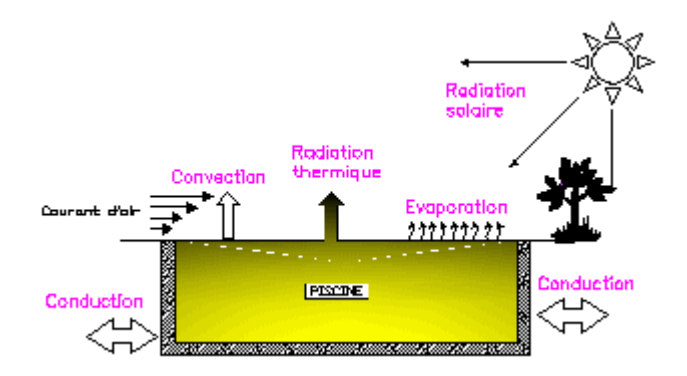

#### **Déshumidification de l'air du hall de la piscine**

La déshumidification de l'air peut se faire par renouvellement d'air ou par pompe à chaleur.

#### Déshumidification par renouvellement d'air

L'air extérieur en hiver contient moins de vapeur d'eau que l'air du hall. On introduit dans le bâtiment une certaine quantité d'air extérieur, plus sec, qui se charge en eau, éliminant ainsi la vapeur d'eau en excès.

A noter que la réglementation actuelle limite l'apport en air neuf. L'installation doit être équipée d'un dispositif de récupération d'énergie sur l'air extrait.

Le remplacement d'un kg d'air intérieur par un kg d'air extérieur entraîne une perte d'eau.

#### **Débit d'air neuf massique (Qm) en kg/h**

$$
\varphi_m = \frac{m}{W_{\text{ext}} - Wa}
$$

- $m =$  masse d'eau évaporée (g/h)
- Wext = teneur en eau de l'air extérieur pour la température et le degré hygrométrique au moment et selon le lieu considéré (g/kg d'air sec) - En demi-saison, on a couramment, en climat tempéré : Wext = 9 g/kg
- Wa = teneur en eau de l'air du local (g/kg d'air sec) A 27°C, 60% Hr, Wa = 13,5 g/kg

#### **Débit d'air neuf volumique (Qv) en m3/h**

$$
\varphi v = \frac{m \cdot qv}{W_{ext} - Wa}
$$

• qv = volume spécifique de l'air en m3/kg (A 27°C, 60% Hr =  $0.877$  m3/kg)

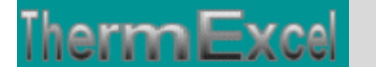

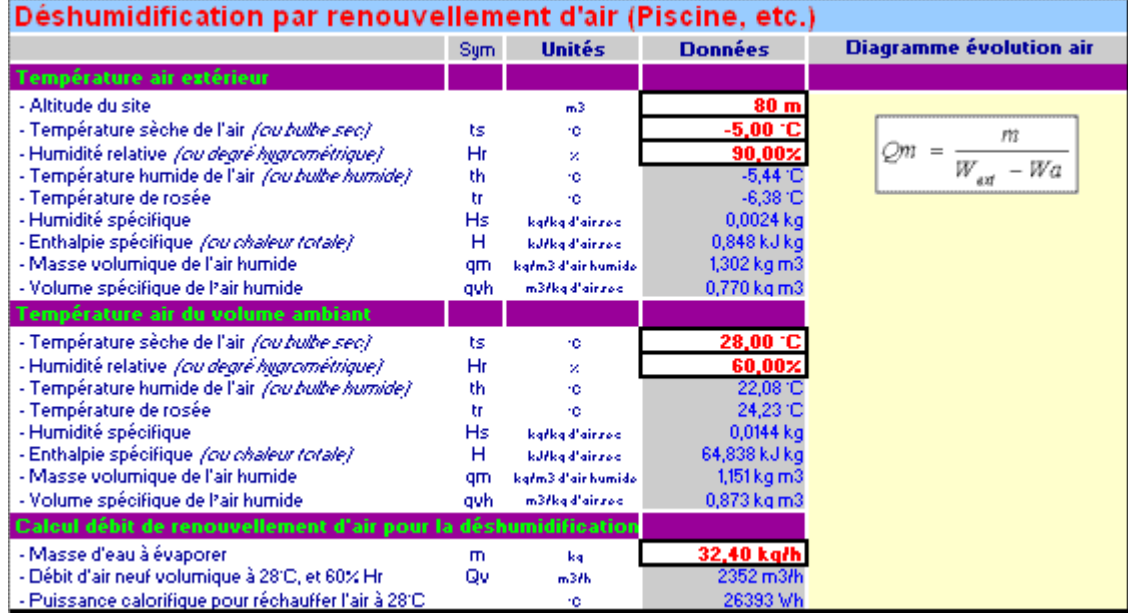

Exemple de calcul :

- Quantité d'eau à évacuer : 32,4 kg/h
- Conditions climatiques hall piscine : 28°C 60% Hr
- Conditions climatiques extérieures :-5°C 90% Hr

Le débit d'air neuf à introduire sera de 2352 m3/h, la puissance calorifique nécessaire pour réchauffer l'air à 28°C sera de 26393 Wh.

#### **Evaporation journalière**

Le programme PyschroSI permet d'effectuer ce type de calcul.

L'évaporation naturelle d'une piscine est variable selon différents paramètres, à savoir :

- la température de l'eau
- la température ambiante du local de la piscine
- du taux d'hygrométrie de l'air ambiant
- de la vitesse d'air au dessus du plan d'eau (ce paramètre est nettement plus élevé pour les piscines situées à l'extérieur)

Si un des 3 paramètres (températures ou vitesse d'air) croît ou en cas de réduction du taux d'hygrométrie et plus le taux d'évaporation sera important.

#### **1°/ Exemple pour une piscine dans un local :**

- Température de l'eau de la piscine = 27°C
- Température de l'air ambiant =  $24^{\circ}$ C
- Taux d'hygrométrie de l'air ambiant =  $50\%$  (HR)

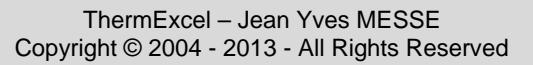

• Vitesse de l'air au dessus du bassin =  $0.1 \text{ m/s}$ 

Débit d'évaporation =  $0.15$  I/h m2, soit sur 24 h =  $3.6$  litres/jour/m2 Chute du niveau d'eau par jour = 3,6 mm/jour

#### **2°/ Exemple pour une piscine dans un local :**

- Température de l'eau de la piscine = 20°C
- Température de l'air ambiant =  $24^{\circ}$ C
- Taux d'hygrométrie de l'air ambiant = 50% (HR)
- Vitesse de l'air au dessus du bassin =  $0,1$  m/s

Débit d'évaporation =  $0,063$  l/h m2, soit sur 24 h =  $1,51$  litre/jour/m2 Chute du niveau d'eau par jour = 1,5 mm/m2/jour

#### **3°/ Exemple pour une piscine extérieure :**

- Température de l'eau de la piscine =  $22^{\circ}$ C
- Température de l'air ambiant = 24°C (Température moyenne dans la journalière)
- Taux d'hygrométrie de l'air ambiant =  $50\%$  (HR)
- $\bullet$  Vitesse de l'air au dessus du bassin = 1 m/s

Débit d'évaporation =  $0.28$  I/h m2, soit sur 24 h =  $6.72$  litres/jour/m2 Chute du niveau d'eau par jour = 6,7 mm/jour

#### **Solution**

Pour limiter l'évaporation de l'eau d'une piscine la solution consiste à effectuer un recouvrement par une bâche ou la mise place d'une couverture isotherme du bassin pour limiter le chauffage initial pendant la fermeture nocturne.

### **4 Programme PsychroSI – MELANGES D'AIR**

#### **Calcul psychrométrique en mélange d'air avec réchauffage**

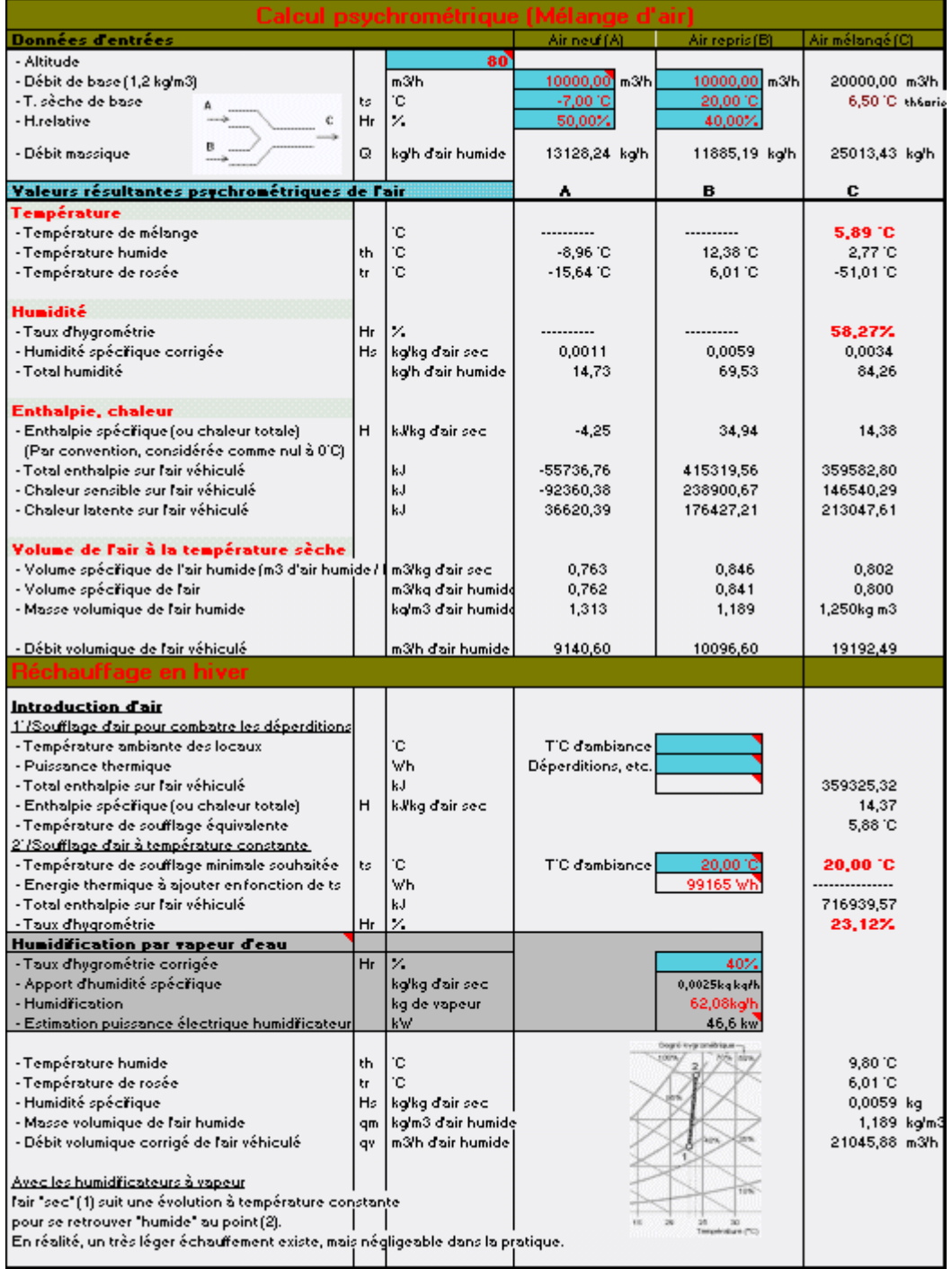

Le réchauffage simple s'applique à la plupart des générateurs de chaleur employés pour le contrôle de la température dans les locaux.

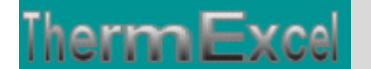

La température sèche augmente, la température de rosée et donc l'humidité spécifique restent constantes.

Le programme peut être utilisé pour effectuer les calculs en tout air neuf, il suffira simplement de rien imputer dans la colonne B.

#### **Chauffage d'un local**

Imputez la température du local en hiver dans le cas d'un chauffage d'ambiance. La puissance thermique de la batterie doit compenser les déperditions du local et le réchauffage de l'air neuf à la température ambiante.

le réchauffage simple de l'air de A à B peut être représenté selon le schéma suivant :

- La température sèche (t) augmente.
- La température de rosée (tr) et donc l'humidité spécifique restent constantes. Le taux d'hygrométrie à l'inverse diminue.
- La température humide (th) augmente.

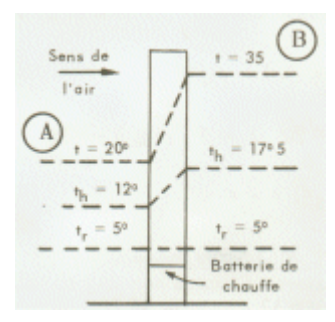

#### **Humidificateur à vapeur : Evolution dans le diagramme de l'air humide**

L'air sec (1) à l'entrée de l'humidificateur suit une évolution à température constante pour se retrouver à la sortie au point (2)

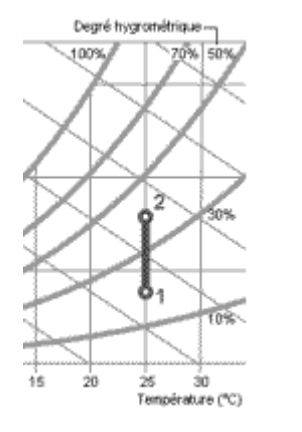

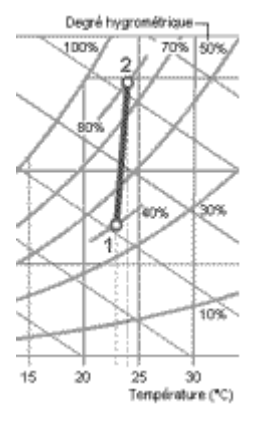

En réalité, un très léger échauffement existe, mais négligeable dans la pratique donc ignoré dans l'étude.

#### **Calcul psychrométrique en mélange d'air avec refroidissement**

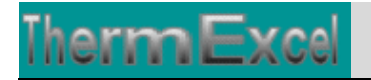

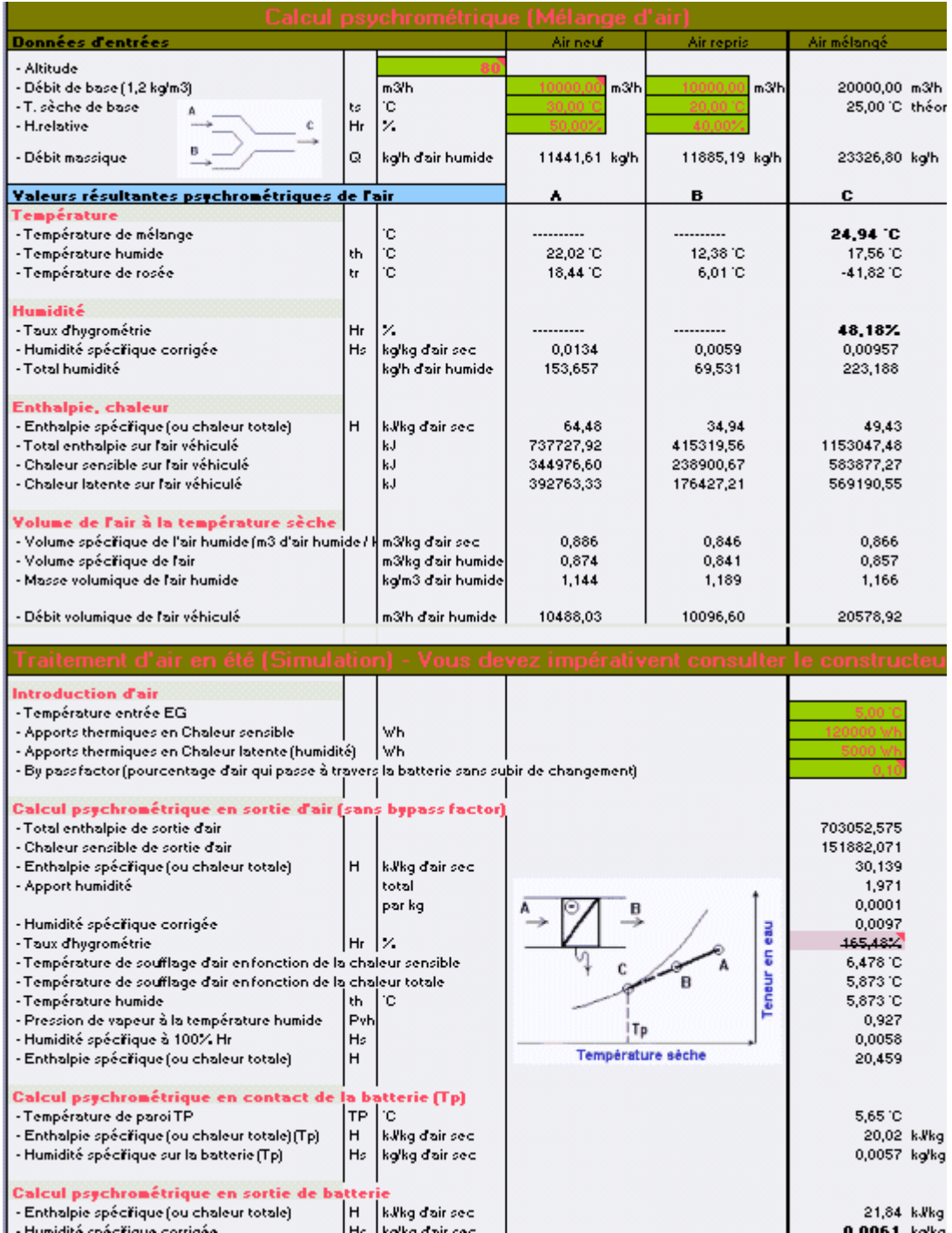

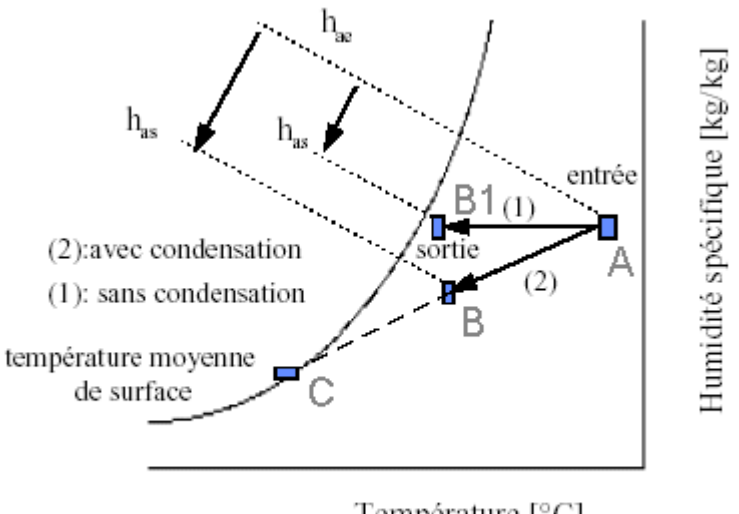

Température [°C]

Evolution de l'air humide sur une batterie froide

Dans la plupart des applications de conditionnement d'air, l'air est partiellement déshumidifié lors du refroidissement de l'air dans la batterie.

- Point A = Etat de l'air à l'entrée d'air dans la batterie (Température sèche et humidité)
- Point B = Etat de l'air à la sortie d'air dans la batterie (Refroidissement et déshumidification)
- Point B1 = Etat de l'air à la sortie d'air dans la batterie (refroidissement à humidité spécifique constante).
- Point C = température extérieure de paroi (Tp) de la batterie de refroidissement. Cette température est calculée par la formule empirique suivante en considérant que cette température n'est pas uniforme d'un point à un autre de cette surface :

$$
T p = \frac{(3 \cdot th) + T_{B\_eaw}}{4}
$$

- $th =$  température humide
- T E\_eau = température d'entrée d'eau dans la batterie